Ref No:

# SRI KRISHNA INSTITUTE OF TECHNOLOGY, BANGALORE

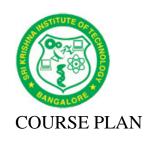

Academic Year 2019-20

| Program:             | BE-Mechanical Engineering             |
|----------------------|---------------------------------------|
| Semester :           | VII                                   |
| Course Code:         | 15MEL77                               |
| Course Title:        | COMPUTER INTEGRATED MANUFACTURING LAB |
| Credit / L-T-P:      | 2/1-0-2                               |
| Total Contact Hours: |                                       |
| Course Plan Author:  | PRAMOD S N                            |

## Academic Evaluation and Monitoring Cell

No. 29, Chimney hills, Hesaraghatta Road, Chikkabanavara BANGALORE-560090, KARNATAKA , INDIA Phone / Fax :+91-08023721315/23721477, Web: www.skit.org.in

# INSTRUCTIONS TO TEACHERS

• Classroom / Lab activity shall be started after taking attendance.

15CSL77/A

- Attendance shall only be signed in the classroom by students.
- Three hours attendance should be given to each Lab.
- Use only Blue or Black Pen to fill the attendance.
- Attendance shall be updated on-line & status discussed in DUGC.
- No attendance should be added to late comers.
- Modification of any attendance, over writings, etc is strictly prohibited.
- Updated register is to be brought to every academic review meeting as per the COE.

# Table of Contents

| 1. Laboratory Overview                                        | .4                   |
|---------------------------------------------------------------|----------------------|
| 2. Laboratory Content                                         | . 4                  |
| 3. Laboratory Material                                        | . 5                  |
| 4. Laboratory Prerequisites:                                  | . 5                  |
| 5. Content for Placement, Profession, HE and GATE             | . 6                  |
| B. Laboratory Instructions                                    |                      |
| 1. General Instructions                                       |                      |
| 2. Laboratory Specific Instructions                           | . 6                  |
| C. OBE PARAMETERS                                             |                      |
| 1. Laboratory Outcomes                                        | . 7                  |
| 2. Laboratory Applications                                    | . 7                  |
| Data Representation                                           | . 7                  |
| 3. Mapping And Justification                                  | . 8                  |
| 4. Articulation Matrix                                        |                      |
| 5. Curricular Gap and Experiments                             | . 9                  |
| 6. Experiments Beyond Syllabus                                |                      |
| D. COURSE ASSESSMENT                                          |                      |
| 1. Laboratory Coverage                                        | . 9                  |
| 2. Continuous Internal Assessment (CIA)                       |                      |
| E. EXPERIMENTS 11                                             |                      |
| Experiment 1: Simple Calculator                               |                      |
| Experiment 2 : Squares and cubes                              | 12                   |
| Experiment 3 : Increasing font size of the text               | 12                   |
| Experiment 4 : String operations using HTML file              |                      |
| Experiment 5 : Student information using XML                  | 14                   |
| Experiment 6 : Keep track of no of visitors                   | 14                   |
| Experiment 7 : Digital clock                                  | 15                   |
| Experiment 8 : Matrix operation using PHP                     | 16                   |
|                                                               |                      |
| Experiment 9 : PHP program name states                        | 16                   |
| Experiment 10 : Selection sort                                | 16<br>17             |
| Experiment 10 : Selection sort<br>Experiment 11 :MINI Project | 16<br>17<br>18       |
| Experiment 10 : Selection sort                                | 16<br>17<br>18       |
| Experiment 10 : Selection sort<br>Experiment 11 :MINI Project | 16<br>17<br>18<br>19 |

Note : Remove "Table of Content" before including in CP Book Each Laboratory Plan shall be printed and made into a book with cover page Blooms Level in all sections match with A.2, only if you plan to teach / learn at higher levels

# A. LABORATORY INFORMATION

#### **1. Laboratory Overview**

| Degree:              | BE                                | Program:       | ME        |
|----------------------|-----------------------------------|----------------|-----------|
| Year / Semester :    | 4/VII                             | Academic Year: | 2018-2019 |
| Course Title:        | Computer Integrated Manufacturing | Course Code:   | 15MEL77   |
| Credit / L-T-P:      | 2/1-0-2                           | SEE Duration:  | 3 Hours   |
| Total Contact Hours: |                                   | SEE Marks:     | 80        |
| CIA Marks:           | 20                                | Assignment     |           |
| Course Plan Author:  | PRAMOD SN                         | Sign           | Dt :      |
| Checked By:          |                                   | Sign           | Dt :      |

### 2. Laboratory Content

| Expt. | Title of the Experiments                                                       | Lab   | Concept     | Blooms     |
|-------|--------------------------------------------------------------------------------|-------|-------------|------------|
|       |                                                                                | Hours |             | Level      |
| 1     | Manual CNC part programming for 2 turning Selection and assignment of          | 3     | Programming | L2         |
|       | tools, correction of syntax and logical errors, and verification of tool path. |       |             | Understand |
| 2     | Manual CNC part programming for 2 milling parts. Selection and                 | 3     | Programming | L2         |
|       | assignment of tools, correction of syntax and logical errors, and verification |       |             | Understand |
|       | of tool path.                                                                  |       |             |            |
| 3     | Manual CNC part programming for 2 drilling parts. Selection and                | 3     | Programming | L2         |
|       | assignment of tools, correction of syntax and logical errors, and verification |       |             | Understand |
|       | of tool path.                                                                  |       |             |            |
|       | PART B                                                                         |       |             |            |
| 4     | (Only for Demo/Viva voce)                                                      | 3     | Automation  | L2         |
|       | FMS (Flexible Manufacturing System): Programming of Automatic storage          |       |             | Understand |
|       | and Retrieval system (ASRS) and linear shuttle conveyor Interfacing CNC        |       |             |            |
|       | lathe, milling with loading unloading arm and ASRS to be carried out on        |       |             |            |
|       | simple components.                                                             |       |             |            |
| 5     | (Only for Demo/Viva voce)                                                      | 3     | Robot       | L2         |
|       | Robot programming: Using Teach Pendent & Offline programming to                |       | programming | Understand |
|       | perform pick and place,                                                        |       |             |            |

### **3. Laboratory Material**

Books & other material as recommended by university (A, B) and additional resources used by Laboratory teacher (C).

| Expt. | Details                                                | Expt. in<br>book | Availability |
|-------|--------------------------------------------------------|------------------|--------------|
| A 7   | Text books (Title, Authors, Edition, Publisher, Year.) | -                | -            |
|       |                                                        |                  |              |
| B     | Reference books                                        |                  |              |
| 1     | Manual                                                 | In dept          |              |
| 2     |                                                        |                  |              |
| С     | Concept Videos or Simulation for Understanding         |                  |              |
| D     | Software Tools for Design                              | -                | -            |
| 1     |                                                        |                  |              |
| Е     | Recent Developments for Research                       |                  |              |
| 1     |                                                        |                  |              |
| F     | Others (Web, Video, Simulation, Notes etc.)            | -                | -            |
| 1     |                                                        |                  |              |
|       |                                                        |                  |              |
|       |                                                        |                  |              |

#### 4. Laboratory Prerequisites:

Refer to GL01. If prerequisites are not taught earlier, GAP in curriculum needs to be addressed. Include in Remarks and implement in B.5.

| Students must have | learnt the following | Courses / Topics w | vith described Content |
|--------------------|----------------------|--------------------|------------------------|
| Students must nuve | found the following  | Courses / Topics w |                        |

| Expt. | Lab. Code | Lab. Name | Topic / Description | Sem | Remarks | Blooms<br>Level |
|-------|-----------|-----------|---------------------|-----|---------|-----------------|
| 1     |           |           |                     |     |         |                 |

#### **5.** Content for Placement, Profession, HE and GATE

The content is not included in this course, but required to meet industry & profession requirements and help students for Placement, GATE, Higher Education, Entrepreneurship, etc. Identifying Area / Content requires experts consultation in the area.

Topics included are like, a. Advanced Topics, b. Recent Developments, c. Certificate Courses, d. Course Projects, e. New Software Tools, f. GATE Topics, g. NPTEL Videos, h. Swayam videos etc.

| Expt. | Topic / Description | Area | Remarks | Blooms |
|-------|---------------------|------|---------|--------|
|       |                     |      |         | Level  |
| 1     |                     |      |         | L3     |

## **B.** Laboratory Instructions

#### **1. General Instructions**

| SNo | Instructions                                                                           | Remarks |
|-----|----------------------------------------------------------------------------------------|---------|
| 1   | Observation book and Lab record are compulsory.                                        |         |
| 2   | Students should report to the concerned lab as per the time table.                     |         |
|     | After completion of the program, certification of the concerned staff in-charge in the |         |
|     | observation book is necessary.                                                         |         |
| 4   | Student should bring a notebook of 100 pages and should enter the readings             |         |
|     | /observations into the notebook while performing the experiment.                       |         |
|     | The record of observations along with the detailed experimental procedure of the       |         |
|     | experiment in the Immediate last session should be submitted and certified staff       |         |
|     | member in-charge.                                                                      |         |
|     | Should attempt all problems / assignments given in the list session wise.              |         |
|     | It is responsibility to create a separate directory to store all the programs, so that |         |
|     | nobody else can read or copy.                                                          |         |
|     | When the experiment is completed, should disconnect the setup made by them, and        |         |
|     | should return all the components/instruments taken for the purpose.                    |         |
|     | Any damage of the equipment or burn-out components will be viewed seriously either     |         |
|     | by putting penalty or by dismissing the total group of students from the lab for the   |         |
|     | semester/year                                                                          |         |
|     | Completed lab assignments should be submitted in the form of a Lab Record in which     |         |
|     | you have to write the algorithm, program code along with comments and output for       |         |
|     | various inputs given                                                                   |         |
|     |                                                                                        |         |
|     |                                                                                        |         |

#### 2. Laboratory Specific Instructions

| SNo | Specific Instructions | Remarks |
|-----|-----------------------|---------|
| 1   | Start computer        |         |
| 2   | Open the software     |         |
| 3   | Write a program       |         |
| 4   | Check syntax erroe    |         |
| 5   | Complile the program  |         |
| 6   | Run the program       |         |
| 7   | Simulate the program  |         |

# **C. OBE PARAMETERS**

#### **1. Laboratory Outcomes**

| Expt. | Lab Code # | COs / Experiment Outcome          | Teach. | Concept     | Instr    | Assessment | Blooms' |
|-------|------------|-----------------------------------|--------|-------------|----------|------------|---------|
|       |            |                                   | Hours  |             | Method   | Method     | Level   |
| -     | -          | At the end of the experiment, the | -      | -           | -        | -          | -       |
|       |            | student should be able to         |        |             |          |            |         |
| 1     |            | Manual part programming -Turning  | 3      | Programming | Demonstr | Practical  | L2      |
|       |            |                                   |        |             | ate      | Record and |         |
|       |            |                                   |        |             |          | IA         |         |
| 2     |            | Manual part programming -Milling  | 3      | programming | Demonstr | Practical  | L2      |
|       |            |                                   |        |             | ate      | Record and |         |
|       |            |                                   |        |             |          | IA         |         |
| 3     |            | Manual part programming -Drilling | 3      | Programming | Demonstr | Practical  | L2      |
|       |            |                                   |        |             | ate      | Record and |         |
|       |            |                                   |        |             |          | IA         |         |
| 4     |            | FMS and ASRS                      | 3      | Automation  | Oral     | Practical  | L1      |
|       |            |                                   |        |             |          | Record and |         |
|       |            |                                   |        |             |          | Viva       |         |
| 5     |            | Robot, Hydraulics and Pneumatics  | 3      | Robot       | Oral     | Practical  | L1      |
|       |            | -                                 |        | Concept     |          | Record and |         |
|       |            |                                   |        |             |          | Viva       |         |
| -     |            | Total                             | 40     | -           | -        | -          | -       |

Note: Identify a max of 2 Concepts per unit. Write 1 CO per concept.

### 2. Laboratory Applications

| Expt. | Application Area            | CO  | Level |
|-------|-----------------------------|-----|-------|
| 1     | CNC programming in turning  | CO1 | L2    |
| 2     | CNC programming in milling  | CO2 | L2    |
| 3     | CNC programming in drilling | CO3 | L2    |
| 4     | Automation                  | CO4 | L2    |

Note: Write 1 or 2 applications per CO.

#### **3. Mapping And Justification**

CO – PO Mapping with mapping Level along with justification for each CO-PO pair. To attain competency required (as defined in POs) in a specified area and the knowledge & ability required to accomplish it

| Expt. | Mapping Mapping |     | Mapping | Justification for each CO-PO pair                                   |    |  |  |  |  |
|-------|-----------------|-----|---------|---------------------------------------------------------------------|----|--|--|--|--|
|       | Level           |     | Level   |                                                                     | el |  |  |  |  |
| -     | CO              | PO  | -       | 'Area': 'Competency' and 'Knowledge' for specified 'Accomplishment' | -  |  |  |  |  |
| 1     | CO1             | PO1 | L3      | Understanding different operations in turning                       | L2 |  |  |  |  |
| 1     | CO1             | PO3 | L3      | Designing a accurate model                                          | L2 |  |  |  |  |
| 2     | CO1             | PO5 | L3      | Increase productivity                                               | L2 |  |  |  |  |

#### LABORATORY PLAN - CAY 2019-20

| 2 | CO2 | PO1 | L3 | Understanding different operations in milling  | L2 |
|---|-----|-----|----|------------------------------------------------|----|
| 3 | CO2 | PO3 | L3 | Designing a accurate model                     | L2 |
| 3 | CO2 | PO5 | L3 | Increase productivity                          | L2 |
| 3 | CO3 | PO1 | L3 | Understanding different operations in drilling | L2 |
| 4 | CO3 | PO3 | L3 | Designing a accurate model                     | L2 |
| 4 | CO3 | PO5 | L3 | Increase productivity                          | L2 |
| 4 | CO4 | PO1 | L2 | Understanding the process of automated systems | L2 |
| 5 | CO5 | PO1 | L2 | Usage of Robot                                 | L2 |

### 4. Articulation Matrix

CO – PO Mapping with mapping level for each CO-PO pair, with course average attainment.

| -     | -         | Experiment Outcomes                                                                         |      |       |       |     |       | Prog  | gran | n O  | utco  | mes   |       |      |      |            |             | -      |
|-------|-----------|---------------------------------------------------------------------------------------------|------|-------|-------|-----|-------|-------|------|------|-------|-------|-------|------|------|------------|-------------|--------|
| Expt. | CO.#      | At the end of the experiment                                                                |      |       | PO    | PO  | PO    | PO    | PO   | PO   | PO    | PO    | PO    | PO   | PS   | PS         | PS          | Lev    |
|       |           | student should be able to                                                                   | 1    | 2     | 3     | 4   | 5     | 6     | 7    | 8    | 9     | 10    | 11    | 12   | 01   | <b>O</b> 2 | 03          | el     |
| 1     | 15MEL77.1 | Manual part programming -Turning                                                            | 1    | -     | 1     | -   | 1     | -     | -    | -    | -     | -     | -     | -    | -    | -          | -           | L2     |
| 2     | 15MEL77.2 | Manual part programming -Milling                                                            | 1    | -     | 1     | -   | 1     | -     | -    | -    | -     | -     | -     | -    | -    | -          | -           | L2     |
| 3     | 15MEL77.3 | Manual part programming -Drilling                                                           | 1    | -     | 1     | -   | 1     | -     | -    | -    | -     | -     | -     | -    | -    | 1          | -           | L2     |
| 4     | 15MEL77.4 | FMS and ASRS                                                                                | 1    | -     | -     | -   | -     | -     | -    | -    | -     | -     | -     | -    | -    | -          | -           | L2     |
| 5     | 15MEL77.5 | Robot, Hydraulics and Pneumatics                                                            | 1    | -     | -     | -   | -     | -     | -    | -    | -     | -     | -     | -    | -    | 1          | -           | L2     |
| -     | 15CSL77   | Average attainment (1, 2, or 3)                                                             |      |       |       |     |       |       |      |      |       |       |       |      |      |            |             | -      |
| -     | PO, PSO   | 1.Engineering Knowledge; 2.Problem                                                          | n Ar | ialy. | sis;  | 3.D | )esig | gn /  | De   | velo | рте   | ent o | of S  | olut | ions | s; 4.      | Cor         | ıduct  |
|       |           | Investigations of Complex Problem                                                           | ıs;  | 5.M   | ode   | rn  | Тоо   | l L   | Isag | e;   | 6.Tl  | he .  | Eng   | inee | er a | ınd        | Soc         | ciety; |
|       |           | 7. Environment and Sustainability; 8. Ethics; 9. Individual and Teamwork; 10. Communication |      |       |       |     |       |       |      |      |       |       | tion; |      |      |            |             |        |
|       |           | 11.Project Management and Finance                                                           | e; 1 | 2.Li  | fe-la | ong | Lec   | ırniı | ıg;  | S1   | Softv | vare  | e Er  | ıgin | eeri | ng;        | <i>S2</i> . | Data   |
|       |           | Base Management; S3.Web Design                                                              |      | -     |       | -   |       |       |      |      |       |       |       |      |      |            |             |        |

### 5. Curricular Gap and Experiments

Topics & contents not covered (from A.4), but essential for the course to address POs and PSOs.

| Expt | Gap Topic | Actions Planned | Schedule Planned | <b>Resources Person</b> | PO Mapping |
|------|-----------|-----------------|------------------|-------------------------|------------|
| 1    |           |                 |                  |                         |            |
| 2    |           |                 |                  |                         |            |
| 3    |           |                 |                  |                         |            |

Note: Write Gap topics from A.4 and add others also.

#### 6. Experiments Beyond Syllabus

Topics & contents required (from A.5) not addressed, but help students for Placement, GATE, Higher Education, Entrepreneurship, etc.

| Expt | Gap Topic | Actions Planned | Schedule Planned | Resources Person | PO Mapping |
|------|-----------|-----------------|------------------|------------------|------------|
| 1    |           |                 |                  |                  |            |
| 2    |           |                 |                  |                  |            |
| 3    |           |                 |                  |                  |            |
|      |           |                 |                  |                  |            |

### **D. COURSE ASSESSMENT**

#### **1. Laboratory Coverage**

Assessment of learning outcomes for Internal and end semester evaluation. Distinct assignment for each student. 1 Assignment per chapter per student. 1 seminar per test per student.

| Unit | Title                                   | Teachin |       | No. of question in Exam |       |       |       |       |     |     | Levels |
|------|-----------------------------------------|---------|-------|-------------------------|-------|-------|-------|-------|-----|-----|--------|
|      |                                         | g Hours | CIA-1 | CIA-2                   | CIA-3 | Asg-1 | Asg-2 | Asg-3 | SEE |     |        |
| 1    | Manual CNC part programming for 2       | 03      | 1     | -                       | -     | -     | -     | -     | 1   | CO1 | L2     |
|      | turning Selection and assignment of     |         |       |                         |       |       |       |       |     |     |        |
|      | tools, correction of syntax and logical |         |       |                         |       |       |       |       |     |     |        |
|      | errors, and verification of tool path.  |         |       |                         |       |       |       |       |     |     |        |

| 2 | Manual CNC part programming for 2<br>milling parts. Selection and assignment<br>of tools, correction of syntax and logical<br>errors, and verification of tool path.                                                                                                    | 03 | _ | 1 | - | - | - | - | 1 | CO2 | L2 |
|---|----------------------------------------------------------------------------------------------------|----|---|---|---|---|---|---|---|-----|----|
| 3 | Manual CNC part programming for 2<br>drilling parts. Selection and assignment<br>of tools, correction of syntax and logical<br>errors, and verification of tool path.                                                                                                    | 03 | - | - | 1 | - | - | - | 1 | CO3 | L2 |
| 4 | (Only for Demo/Viva voce)<br>FMS (Flexible Manufacturing System):<br>Programming of Automatic storage and<br>Retrieval system (ASRS) and linear<br>shuttle conveyor Interfacing CNC lathe,<br>milling with loading unloading arm and<br>ASRS to be carried out on simple<br>components. | 03 | 1 | 1 | 1 | _ | - | _ | 1 | CO4 | L2 |
| 5 | (Only for Demo/Viva voce)<br>Robot programming: Using Teach<br>Pendent & Offline programming to<br>perform pick and place                                                                                                    | 03 | 1 | 1 | 1 | - | - | - | 1 | CO5 | L2 |
| - | Total                                                                                                    | 15 | 3 | 3 | 3 | - | - | - | 5 |     | 12 |

### 2. Continuous Internal Assessment (CIA)

Assessment of learning outcomes for Internal exams. Blooms Level in last column shall match with A.2.

| Evaluation                  | Weightage in Marks | СО  | Levels |
|-----------------------------|--------------------|-----|--------|
| CIA Exam – 1                | 20                 | CO1 | L2     |
| CIA Exam – 2                | 20                 | CO2 | L2     |
| CIA Exam – 3                | 20                 | CO3 | L2     |
|                             |                    |     |        |
|                             | -                  | -   | -      |
| Other Activities – define – | -                  | -   | -      |
| Slip test                   |                    |     |        |
| Final CIA Marks             | 20                 | -   | -      |
| -                           |                    |     |        |

| SNo | Description                                  | Marks                      |
|-----|----------------------------------------------|----------------------------|
| 1   | Observation and Weekly Laboratory Activities | 04 Marks                   |
| 2   | Record Writing                               | 08 Marks for each program. |
| 3   | Internal Exam Assessment                     | 08 Marks                   |
| 4   | Internal Assessment                          | 20 Marks                   |
| 5   | SEE                                          | 80 Marks                   |
| -   | Total                                        | 100Marks                   |

## **E. EXPERIMENTS**

### **Experiment 01 :** Manual CNC part programming for 2 turning profiles

| - | Experiment No.:      | 1    | Marks           | Da                       | te              | Date      |  |  |  |  |  |  |
|---|----------------------|------|-----------------|--------------------------|-----------------|-----------|--|--|--|--|--|--|
|   |                      |      |                 | Plan                     | ned             | Conducted |  |  |  |  |  |  |
| 1 | Title                | Crea | ate turning pro | file                     |                 |           |  |  |  |  |  |  |
| 2 | Course Outcomes      | Prog | gramming        |                          |                 |           |  |  |  |  |  |  |
| 3 | Aim                  | Sim  | ulation         |                          |                 |           |  |  |  |  |  |  |
| 4 | Material / Equipment | Lab  | Manual/Comp     | Manual/Computer          |                 |           |  |  |  |  |  |  |
|   | Required             |      |                 |                          |                 |           |  |  |  |  |  |  |
| 5 | Theory, Formula,     | Bas  | ic of G codes a | and M codes to writing   | g the c program |           |  |  |  |  |  |  |
|   | Principle, Concept   |      |                 |                          |                 |           |  |  |  |  |  |  |
|   | Procedure, Program,  |      | step 1: st      |                          |                 |           |  |  |  |  |  |  |
|   | Activity, Algorithm, | 0    | 1               | rite programming         |                 |           |  |  |  |  |  |  |
|   | Pseudo Code          | 0    | 1               | ve the program           |                 |           |  |  |  |  |  |  |
|   |                      | 0    | step 4: co      | 1                        |                 |           |  |  |  |  |  |  |
|   |                      | 0    | -               | error then correct the e | rrors           |           |  |  |  |  |  |  |
|   |                      | 0    | step 6:rui      | 1                        |                 |           |  |  |  |  |  |  |

|    |                        | • step 7:stop      |
|----|------------------------|--------------------|
| 7  | Block, Circuit, Model  | Turning Profiles   |
|    | Diagram, Reaction      |                    |
|    | Equation, Expected     |                    |
|    | Graph                  |                    |
| 8  | Observation Table,     | Profile simulation |
|    | Look-up Table, Output  |                    |
| 9  | Sample Calculations    | Programming        |
| 10 | Graphs, Outputs        | Models             |
| 11 | Results & Analysis     | Simulations        |
| 12 | Application Areas      | CNC                |
| 13 | Remarks                |                    |
| 14 | Faculty Signature with |                    |
|    | Date                   |                    |

### **Experiment 02 :** Manual CNC part programming for 2 Milling profiles

| -  | Experiment No.:                                                           | 1        | Marks                                              |                              | Date    |  | Date      |  |  |  |  |  |
|----|---------------------------------------------------------------------------|----------|----------------------------------------------------|------------------------------|---------|--|-----------|--|--|--|--|--|
|    |                                                                           |          |                                                    |                              | Planned |  | Conducted |  |  |  |  |  |
| 1  | Title                                                                     | Create 1 | nilling profi                                      | ile                          |         |  |           |  |  |  |  |  |
| 2  | Course Outcomes                                                           | Progran  | nming                                              |                              |         |  |           |  |  |  |  |  |
| 3  |                                                                           | Simulat  | -                                                  |                              |         |  |           |  |  |  |  |  |
| 4  | Material / Equipment<br>Required                                          |          | Manual/Computer                                    |                              |         |  |           |  |  |  |  |  |
|    | Principle, Concept                                                        |          | ic of G codes and M codes to writing the c program |                              |         |  |           |  |  |  |  |  |
| 6  | Procedure, Program,<br>Activity, Algorithm,<br>Pseudo Code                |          | step 3: save<br>step 4: com                        | e programming<br>the program |         |  |           |  |  |  |  |  |
|    | Block, Circuit, Model<br>Diagram, Reaction<br>Equation, Expected<br>Graph |          |                                                    |                              |         |  |           |  |  |  |  |  |
| 8  | Observation Table,<br>Look-up Table,<br>Output                            | Profile  | simulation                                         |                              |         |  |           |  |  |  |  |  |
| 9  | Sample Calculations                                                       | Progran  | nming                                              |                              |         |  |           |  |  |  |  |  |
|    |                                                                           | Models   |                                                    |                              |         |  |           |  |  |  |  |  |
|    |                                                                           | Simulat  | ions                                               |                              |         |  |           |  |  |  |  |  |
|    | Application Areas                                                         | CNC      |                                                    |                              |         |  |           |  |  |  |  |  |
| 13 | Remarks                                                                   | Create 1 | nill profile                                       |                              |         |  |           |  |  |  |  |  |
| 14 | Faculty Signature with Date                                               | Progran  | nming                                              |                              |         |  |           |  |  |  |  |  |

### **Experiment 03 :** Manual CNC part programming for 2 Drilling profiles

| -    | Experiment No.:                                        | 1      | Marks         | Date<br>Planned |  | Date<br>Conducted |
|------|--------------------------------------------------------|--------|---------------|-----------------|--|-------------------|
| 1    | Title                                                  | Create | drilling prof |                 |  |                   |
| 2    | Course Outcomes                                        | Progra | amming        |                 |  |                   |
| 15CS | 15CSL77/ A Copyright ©2017. cAAS. All rights reserved. |        |               |                 |  |                   |

| 3  | Aim                   | Simulation                                            |
|----|-----------------------|-------------------------------------------------------|
| 4  | Material / Equipment  | Lab Manual/Computer                                   |
|    | Required              |                                                       |
| 5  |                       | Basic of G codes and M codes to writing the c program |
|    | Principle, Concept    |                                                       |
| 6  | Procedure, Program,   |                                                       |
|    | Activity, Algorithm,  |                                                       |
|    | Pseudo Code           | step 3: save the program                              |
|    |                       | step 4: compile                                       |
|    |                       | step 5:if error then correct the errors               |
|    |                       | • step 6:run                                          |
|    |                       | • step 7:stop                                         |
| 7  | Block, Circuit, Model |                                                       |
|    | Diagram, Reaction     |                                                       |
|    | Equation, Expected    |                                                       |
| 0  | Graph                 |                                                       |
| 8  | ,                     | Profile simulation                                    |
|    | Look-up Table,        |                                                       |
| 0  | Output                |                                                       |
|    |                       | Programming                                           |
|    |                       | Models                                                |
|    |                       | Simulations                                           |
|    | 11                    | CNC                                                   |
| _  | Remarks               | Create drill profile                                  |
| 14 | Faculty Signature     | Programming                                           |
|    | with Date             |                                                       |

### Experiment 04((Viva -voce ): FMS AND ASRS

| -        | Experiment No.:                                                           | 1         | Marks                                                                     |        | Date<br>Planned | Date<br>Conducted |  |
|----------|---------------------------------------------------------------------------|-----------|---------------------------------------------------------------------------|--------|-----------------|-------------------|--|
| 1        | Title                                                                     | FMS       | AND ASRS                                                                  |        | I               |                   |  |
| 2        | Course Outcomes                                                           | Auton     | nation                                                                    |        |                 |                   |  |
| 3        | Aim                                                                       | Integr    | ation of system                                                           | ms     |                 |                   |  |
| 4        | Material / Equipment<br>Required                                          | CIM Ì     | Notes                                                                     |        |                 |                   |  |
| 5        | Theory, Formula,<br>Principle, Concept                                    |           | Concepts                                                                  | of CIM |                 |                   |  |
| 6        | Procedure, Program,<br>Activity, Algorithm,<br>Pseudo Code                |           | step 1:<br>step 2:<br>step 3:<br>step 4:<br>step 5:<br>step 6:<br>step 7: |        |                 |                   |  |
| 7        | Block, Circuit, Model<br>Diagram, Reaction<br>Equation, Expected<br>Graph |           |                                                                           |        |                 |                   |  |
| 8        | Observation Table,<br>Look-up Table,<br>Output                            |           |                                                                           |        |                 |                   |  |
| 9        | Sample Calculations                                                       | -         |                                                                           |        |                 |                   |  |
| 10<br>11 | Graphs, Outputs<br>Results & Analysis                                     | -<br>Know | ledge                                                                     |        |                 |                   |  |

1

| 12 Application Areas | Automation |
|----------------------|------------|
| 12 Application Areas | Automation |

| 12 application mea           |            |
|------------------------------|------------|
| 13 Remarks                   | Viva -voce |
| 14 Faculty Sign<br>with Date | ature      |

### **Experiment 05(Viva -voce ): Robot Programming, Hydraulic and pneumatics**

| - | Experiment No.:                   | 1       | Marks         |               | Date          |    | Date      |  |
|---|-----------------------------------|---------|---------------|---------------|---------------|----|-----------|--|
|   |                                   |         |               |               | Planned       |    | Conducted |  |
| 1 | Title                             | Robo    | t Programmi   | ng,Hydraulic  | and pneumati  | cs |           |  |
| 2 | Course Outcomes                   | Auton   | nation        |               |               |    |           |  |
| 3 | Aim                               | Progra  | amming        |               |               |    |           |  |
| 4 | Material/ / Equipment<br>Required | Softw   | are (M TAB)   |               |               |    |           |  |
|   | Principle, Concept                |         | epts of CIM a | nd Hydraulics | and pneumatic | 2S |           |  |
| 6 | Procedure, Program,               |         | step 1:       |               |               |    |           |  |
|   | Activity, Algorithm,              | 0       | step 2:       |               |               |    |           |  |
|   | Pseudo Code                       | 0       | step 3:       |               |               |    |           |  |
|   |                                   | 0       | step 4:       |               |               |    |           |  |
|   |                                   | 0       | step 5:       |               |               |    |           |  |
|   |                                   | 0       | step 6:       |               |               |    |           |  |
| _ |                                   | 0       | step 7:       |               |               |    |           |  |
| 7 | Block, Circuit, Model             |         |               |               |               |    |           |  |
|   | Diagram, Reaction                 |         |               |               |               |    |           |  |
|   | Equation, Expected Graph          |         |               |               |               |    |           |  |
| 8 | Observation Table,                |         |               |               |               |    |           |  |
| 0 | Look-up Table,                    |         |               |               |               |    |           |  |
|   | Output                            |         |               |               |               |    |           |  |
| 9 | Sample Calculations               | _       |               |               |               |    |           |  |
|   | Graphs, Outputs                   | _       |               |               |               |    |           |  |
|   | Results & Analysis                | Know    | ledge         |               |               |    |           |  |
|   | Application Areas                 |         | nation        |               |               |    |           |  |
|   | Remarks                           | 1 Iuton | Viva -voce    |               |               |    |           |  |
|   | Faculty Signature                 |         |               |               |               |    |           |  |
| 1 | with Date                         |         |               |               |               |    |           |  |

# **F.** Content to Experiment Outcomes

### **1. TLPA Parameters**

| Table 1: TLPA - | - Example | Course |
|-----------------|-----------|--------|
|-----------------|-----------|--------|

| Expt- | Course Content or Syllabus                          | Content  | Blooms'    | Final  | Identified | Instructio | Assessment |
|-------|-----------------------------------------------------|----------|------------|--------|------------|------------|------------|
| #     | (Split module content into 2 parts which have       | Teaching | Learning   | Bloo   | Action     | n          | Methods to |
|       | similar concepts)                                   | Hours    | Levels for | ms'    | Verbs for  | Methods    | Measure    |
|       |                                                     |          | Content    | Level  | Learning   | for        | Learning   |
|       |                                                     |          |            |        |            | Learning   |            |
| Α     | В                                                   | С        | D          | E      | F          | G          | Н          |
| 1     | Manual CNC part programming for 2 turning           | 3        | L2         | L2     | Understan  | Board and  | Record ans |
|       | Selection and assignment of tools, correction of    |          | (Understa  | (Unde  | d          | chalk      | simulation |
|       | syntax and logical errors, and verification of tool |          | nd)        | rstand |            |            |            |
|       | path.                                               |          |            | )      |            |            |            |
| 2     | Manual CNC part programming for 2 milling           | 3        | L2         | L2     | Understan  | Board and  | Record ans |
|       | parts. Selection and assignment of tools,           |          | (Understa  | (Unde  | d          | chalk      | simulation |

Copyright ©2017. cAAS. All rights reserved.

| 3 | L2<br>(Understa<br>nd)<br>L2<br>(Understa<br>nd) | (Unde<br>rstand<br>)<br>L2 | d<br>Analyse    | chalk              | Record ans<br>simulation<br>Record ans<br>simulation |
|---|--------------------------------------------------|----------------------------|-----------------|--------------------|------------------------------------------------------|
| 3 | (Understa                                        | (Unde                      | 5               |                    |                                                      |
|   |                                                  | )                          |                 |                    |                                                      |
| 3 | `                                                | (Unde                      | 2               | Board and<br>chalk | Record ans simulation                                |
|   | 3                                                | (Understa                  | (Understa (Unde | (Understa (Unde    | (Understa (Unde chalk                                |

### 2. Concepts and Outcomes:

#### Table 2: Concept to Outcome – Example Course

| Expt | Learning or  | Identified  | Final Concept   | <b>Concept Justification</b> | CO Components   | Course Outcome         |
|------|--------------|-------------|-----------------|------------------------------|-----------------|------------------------|
| - #  | Outcome from | Concepts    |                 | (What all Learning           | (1.Action Verb, |                        |
|      | study of the | from        |                 | Happened from the            | 2.Knowledge,    |                        |
|      | Content or   | Content     |                 | study of Content /           | 3.Condition /   | Student Should be      |
|      | Syllabus     |             |                 | Syllabus. A short word       | Methodology,    | able to                |
|      |              |             |                 | for learning or              | 4.Benchmark)    |                        |
|      |              |             |                 | outcome)                     |                 |                        |
| Α    | Ι            | J           | K               | L                            | М               | N                      |
| 1    | Milling      | Programmi   | File operations | Will be able to              |                 | Write a program for    |
|      | programs     | ng          |                 | understand the basic of      | Knowledge       | milling contor         |
|      |              |             |                 | milling profiles             |                 |                        |
| 2    | Pocketing    | Programmi   | Record          | Will be able to              | Knowledge       | Write a program for    |
|      | programs     | ng          | Structure       | understand the basic of      |                 | Pocketing contor       |
|      |              |             |                 | pocketing profiles           |                 |                        |
| 3    | Turning      | Programmi   | Relative        | Will be able to              | Knowledge       | Write a program for    |
|      | programs     | ng          | Record number   | understand the basic of      |                 | turning profiles       |
|      |              |             |                 | turning profiles             |                 |                        |
| 4    | FMS and      | Automation  | Automation      | Synchronization in           | Analyses        | Understand integration |
|      | ASRS         |             |                 | manufacturing                |                 | of machines            |
| 5    | Robot        | Flexibility | Flexibility     | Interchangability and        | Analyses        | Analyses of automation |
|      | programming, |             |                 | repetability                 |                 | in manufacturing       |
|      | Hydraulics   |             |                 |                              |                 |                        |
|      | and          |             |                 |                              |                 |                        |
|      | pnuematics   |             |                 |                              |                 |                        |